# **Chapter 4.**

## <span id="page-0-0"></span>Automated Phylogenetic Analysis Using Best Reciprocal <sup>2</sup> BLAST <sup>3</sup>

### <span id="page-0-2"></span><span id="page-0-1"></span>Erin R. Butterfield, James C. Abbott, and Mark C. Field <sup>4</sup>

#### Abstract 5 and 3 and 3 and 3 and 3 and 3 and 3 and 3 and 3 and 3 and 3 and 3 and 3 and 3 and 3 and 3 and 3 and 3 and 3 and 3 and 3 and 3 and 3 and 3 and 3 and 3 and 3 and 3 and 3 and 3 and 3 and 3 and 3 and 3 and 3 and 3 a

Reconstruction of the evolutionary history of specific protein-coding genes is an essential component of the 6 biological sciences toolkit and relies on identification of orthologs (a gene in different organisms related by 7 vertical descent from a common ancestor and usually presumed to have the same or similar function) and 8 paralogs (a gene related to another in the same organism by descent from a single ancestral gene which may, 9 or may not, retain the same/similar function) across a range of taxa. While obviously essential for the 10 reconstruction of evolutionary histories, ortholog identification is of importance for protein expression, 11 modeling for drug discovery programs, identification of critical residues and other studies. Here we 12 describe an automated system for searching for orthologs and paralogs in eukaryotic organisms. Unlike 13 manual methods the system is fast, requiring minimal user input while still being highly configurable. 14

Keywords Phylogenetics, Sequence searching, Homology, Automation, Evolution, Ortholog, Drug 15 discovery the control of the control of the control of the control of the control of the control of the control of the control of the control of the control of the control of the control of the control of the control of th

#### **1 Introduction** 17

Orthologs are genes derived from the same ancestor before specia- <sup>18</sup> tion occurred and are often assumed to have the same function— <sup>19</sup> although this is debated (Fig.  $4.1a$ ), whereas paralogs are genes 20 which duplicated within a genome and may have distinct functions 21  $(Fig. 4.1b) [1]$  $(Fig. 4.1b) [1]$  $(Fig. 4.1b) [1]$  $(Fig. 4.1b) [1]$ . Ortholog identification is required for many aspects 22 of biological research including evolutionary analysis, drug discov- <sup>23</sup> ery pipelines, and the study of proteins of unknown function  $\begin{bmatrix} 1 \\ -24 \end{bmatrix}$ [3\]](#page-21-1). Prediction of orthologs frequently relies on utilizing either <sup>25</sup> precalculated databases (e.g., EggNOG [\[4\]](#page-21-2), TriTrypDB [[5\]](#page-21-3)), <sup>26</sup> command-line tools (e.g., OrthoFinder [[6\]](#page-21-4)) or manual searching, <sup>27</sup> all of which have varying limitations including dataset size, sam- <sup>28</sup> pling limitations, and difficulty identifying divergent orthologs as <sup>29</sup> increases in ortholog prediction coverage can result in a decrease in <sup>30</sup> prediction accuracy [[7\]](#page-21-5). While manual searching provides great <sup>31</sup>

Luis M. de Pablos and Javier Sotillo (eds.), Parasite Genomics: Methods and Protocols , Methods in Molecular Biology, vol. 2369, [https://doi.org/10.1007/978-1-0716-1681-9\\_4](https://doi.org/10.1007/978-1-0716-1681-9_4#DOI),

<sup>©</sup> The Editor(s) (if applicable) and The Author(s), under exclusive license to Springer Science+Business Media, LLC, part of Springer Nature 2021

<span id="page-1-0"></span>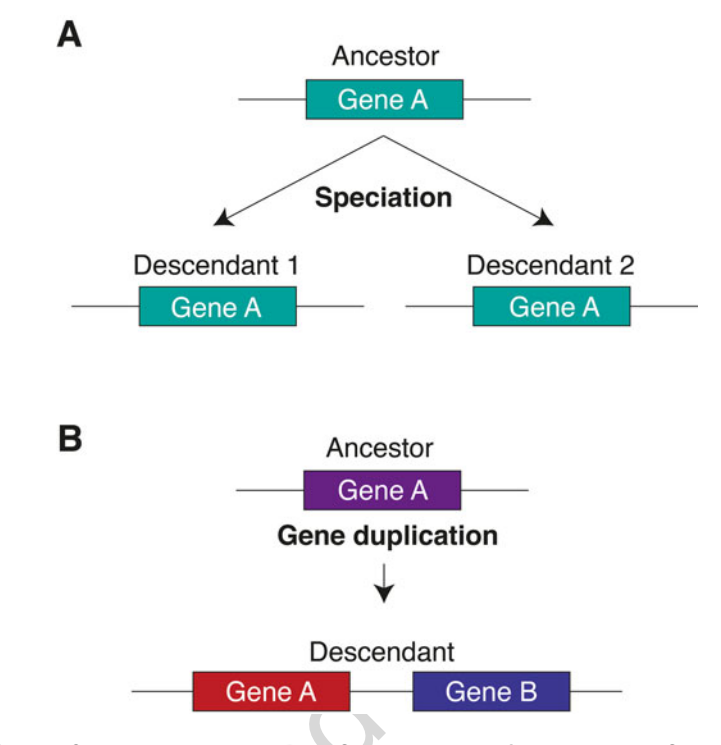

Fig. 4.1 Orthologs vs. Paralogs. (a) Shows the rise of orthologs, (b): Shows the rise of paralogs

flexibility in ortholog identification which can overcome prediction 32 coverage and accuracy issues, it is generally unsuitable for the <sup>33</sup> analysis of more than a few targets. We present here a protocol for <sup>34</sup> the identification of orthologs based upon manual searches but <sup>35</sup> utilizing scripts for data handling thereby decreasing the time <sup>36</sup> required for manual searching while still maintaining user-oversight 37 and flexibility. The pipeline is designed to enable maximum ortho- <sup>38</sup> log identification and therefore requires user over-sight for the <sup>39</sup> elimination of paralogs and spurious hits. <sup>40</sup>

The protocol described below utilizes best reciprocal BLAST <sup>41</sup> [[7–](#page-21-5)[9\]](#page-21-6) to identify putative orthologs. Figure [4.2](#page-2-0) shows an overview <sup>42</sup> of the protocol. Sequences of interest are searched against a user- <sup>43</sup> created database containing all the organisms in which the user is <sup>44</sup> interested. SeqKit  $[10]$  $[10]$  $[10]$  is first used to validate user sequences which 45 are subjected to the required BLAST  $[8]$  $[8]$  type. Hits are extracted 46 from these BLAST  $[8]$  $[8]$  results according to user stringency, based 47 on their ranking per query per organism and the extent of contigu- <sup>48</sup> ous homology with the query sequence. Hits with identical results <sup>49</sup> are not included towards the hit count. Hits are used in a reciprocal 50 BLAST [[7](#page-21-5)–[9](#page-21-6)] against the organism of the initial queries and result- 51 ing hits are filtered using the same criteria (rank and query cover- <sup>52</sup> age). If the initial sequence of interest is identified within the <sup>53</sup> filtered hits the result is considered an ortholog of the query. <sup>54</sup>

<span id="page-2-0"></span>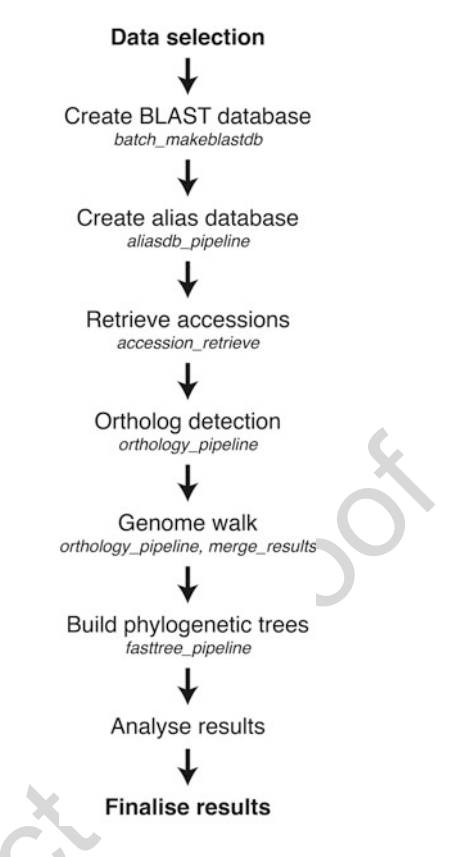

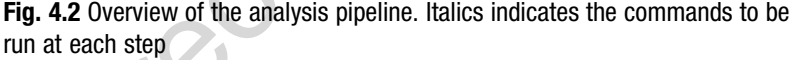

Depending on conservation, sequences may not detect potential <sup>55</sup> orthologs across all organisms in the organism database and can <sup>56</sup> require "genome walking," i.e., where orthology results from one <sup>57</sup> organism are used for ortholog searching and the results of the two <sup>58</sup> outputs (the original query and the new organism) are collated into <sup>59</sup> a single output. A user can perform as many rounds of "genome <sup>60</sup> walking" as required to achieve saturation. Following this the 61 sequences are aligned using MUSCLE [\[11\]](#page-21-9), edited using alncut 62 [[12\]](#page-21-10) and a phylogenetic tree is built using FastTree [\[13\]](#page-21-11). Analysis of 63 the tree is performed by the user and can be used to eliminate <sup>64</sup> spurious hits and/or paralogs. Throughout this protocol, unless <sup>65</sup> indicated otherwise, spaces should not be included in parameters <sup>66</sup> and names should not start with numbers. 67

#### **2 Materials**  $68$

The following software are required: 69

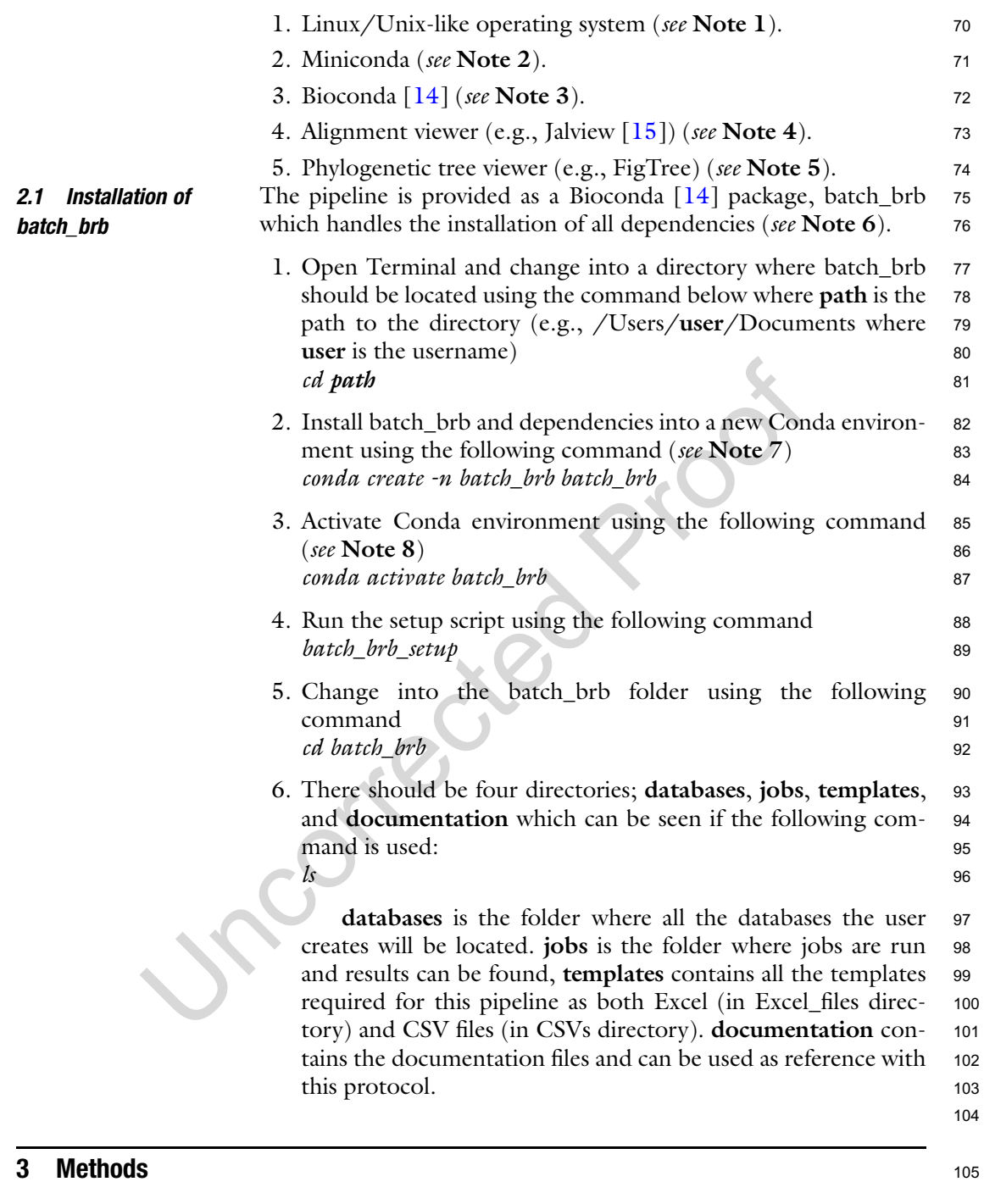

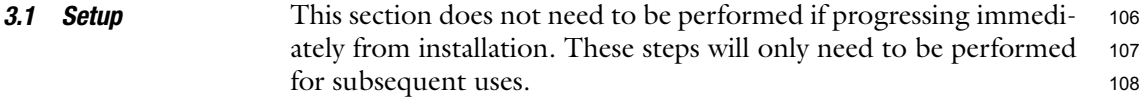

<span id="page-4-0"></span>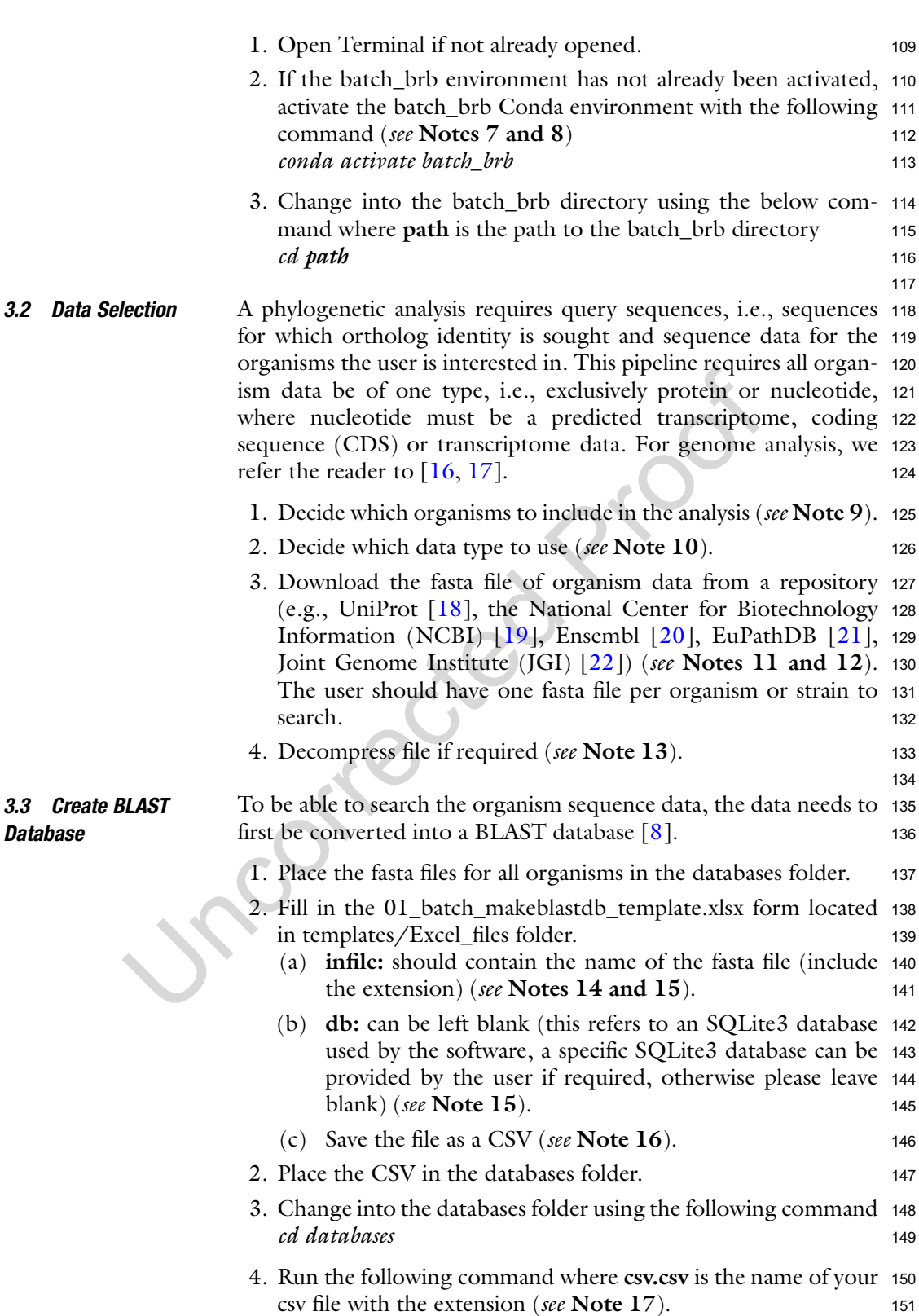

<span id="page-5-0"></span>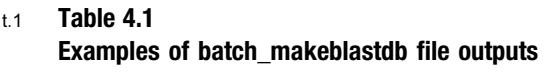

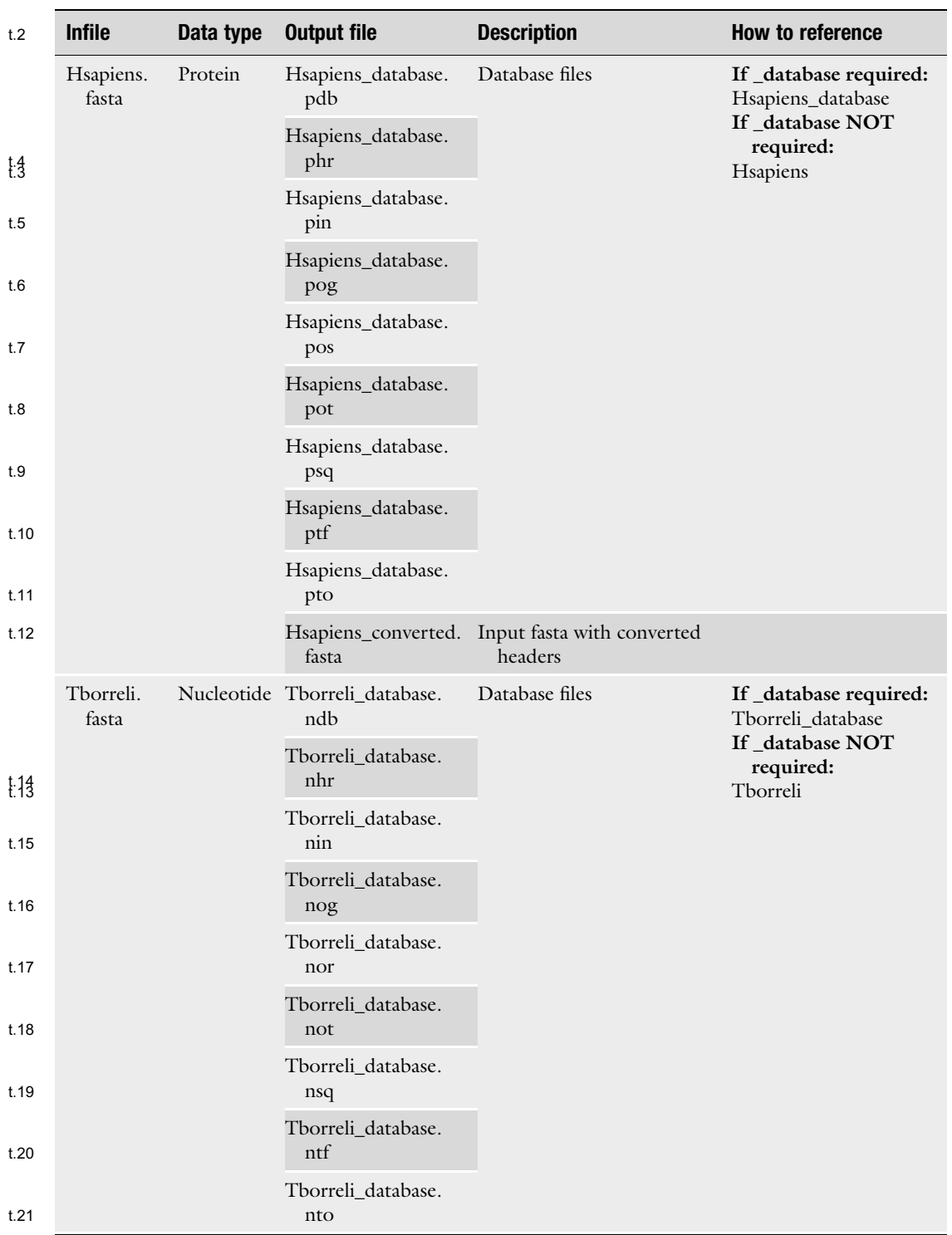

<span id="page-6-0"></span>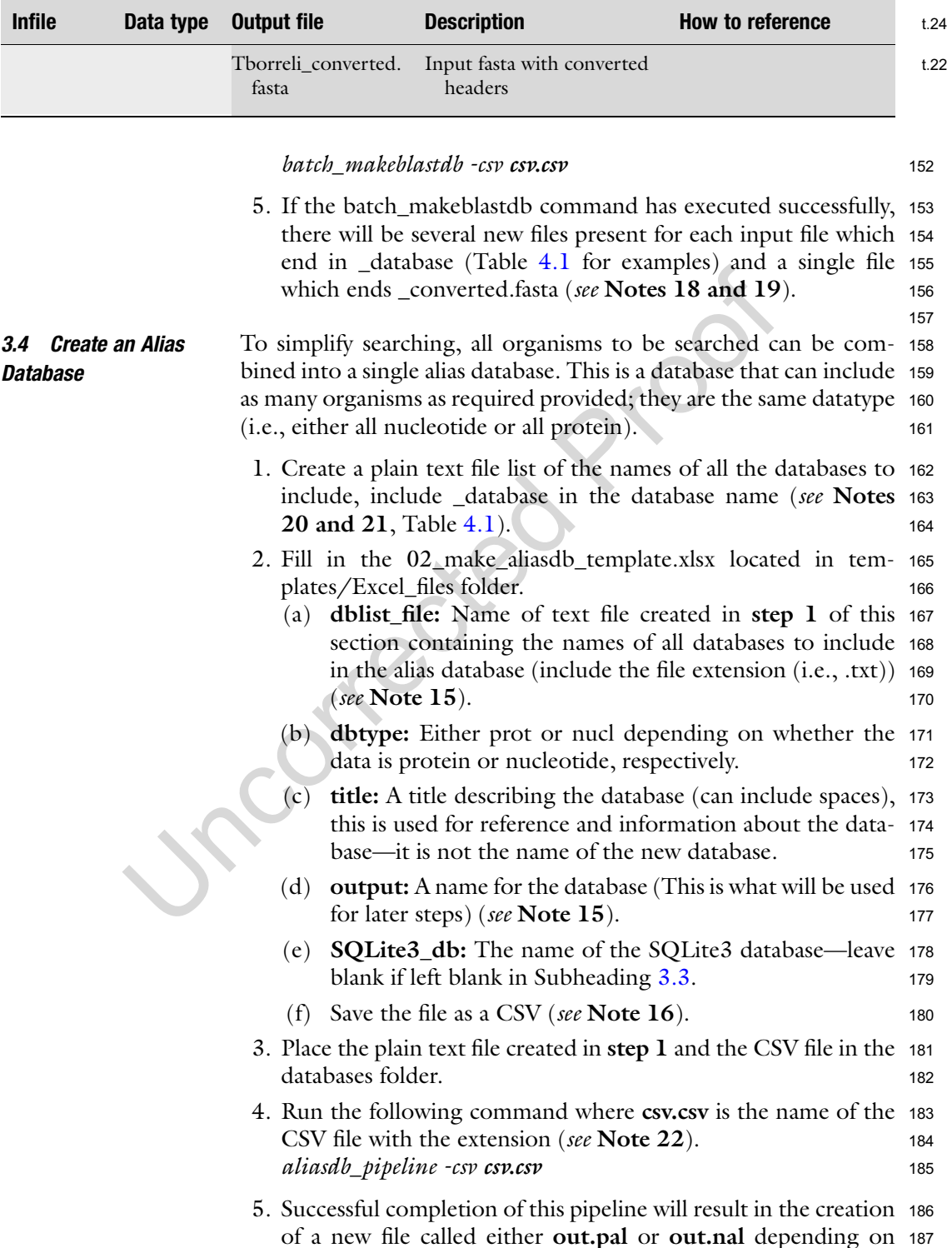

whether the file is protein or nucleotide data, respectively, <sup>188</sup> where out is the name of the alias database from step 2d (see 189 Note 23). 190

the results of the accession retrieve. The input fasta file from <sup>230</sup>

191

<span id="page-7-0"></span>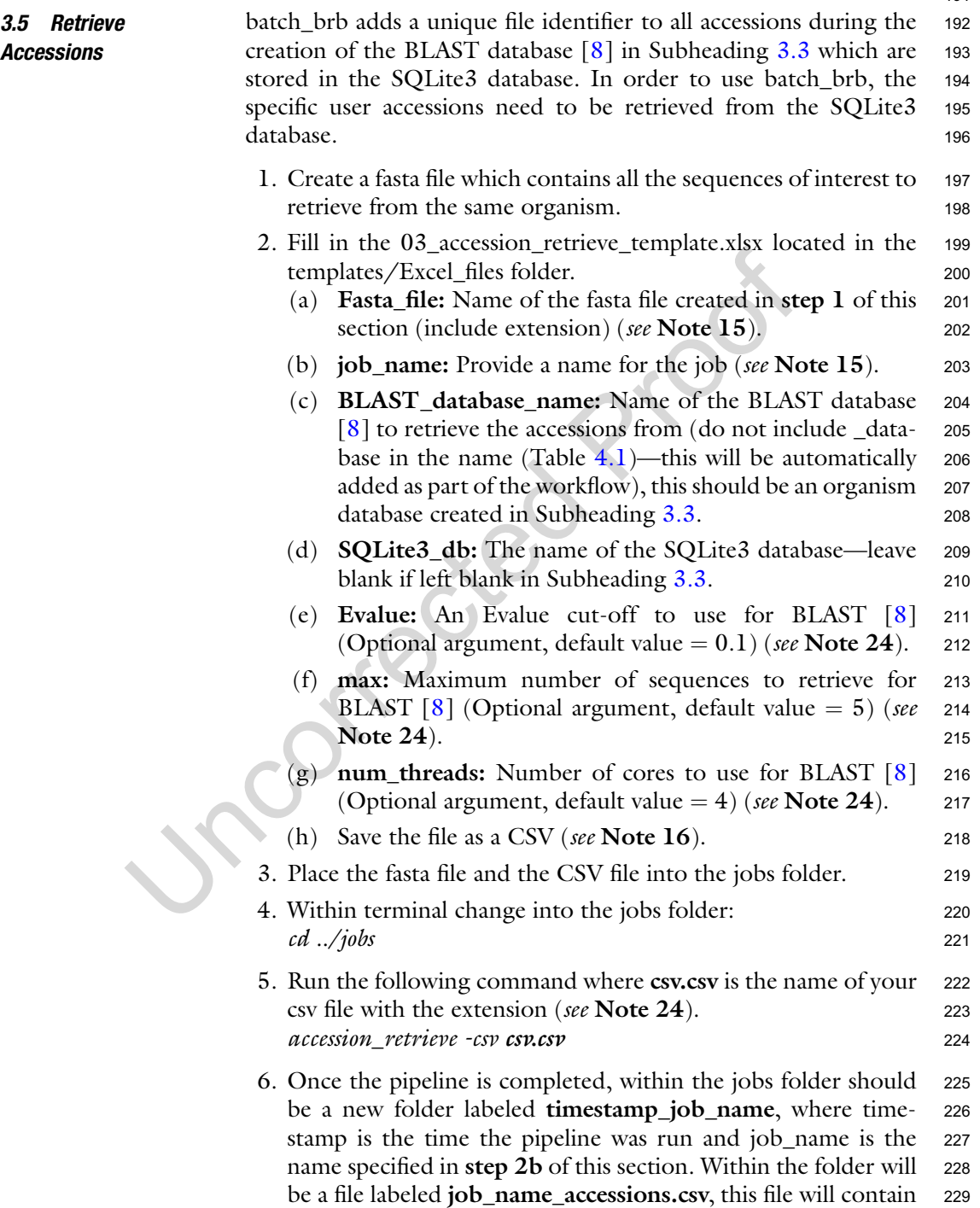

step 1 will also be located in this folder. If the pipeline was <sup>231</sup> unable to retrieve the relevant accessions, there will be a file <sup>232</sup> labeled job\_name\_missing\_BLAST\_default.txt which con- <sup>233</sup> tains the BLAST [\[8\]](#page-21-8) results in the default format (similar to <sup>234</sup> online BLAST [[8\]](#page-21-8)) of the missing accessions. These results are <sup>235</sup> also present in the job\_name\_missing\_BLAST.txt file in the <sup>236</sup> tabular format from BLAST  $[8]$  $[8]$  (see Notes 25 and 26). 237

238

- 1. Create a plain text file and list all accessions of interest from the <sup>239</sup> same organism retrieved in the previous section (each organism <sup>240</sup> needs their own text file) (*see* **Notes 27 and 28**). 241
	- 2. Fill in the 04\_orthology\_pipeline\_form\_template.xlsx form <sup>242</sup> located in the templates/Excel\_files folder. 243
		- (a) **Job\_name:** provide a name for the job (see Note  $15$ ). 244
		- (b) Accession\_list: name of the text file that contains your <sup>245</sup> list of accessions (include the extension) (see Note 15). 246
		- (c) FB\_database: the name of the database to search—usu- <sup>247</sup> ally the alias database created in Subheading [3.4](#page-6-0). Do not <sup>248</sup> include the database extension (e.g., do not include .pal <sup>249</sup> or .nal if a protein or nucleotide alias database) (see Note <sup>250</sup> **29**). 251
		- (d) RB\_database: the name of the database the queries are <sup>252</sup> from (this should only contain a single organism), do not <sup>253</sup> include \_database in the name (Table [4.1](#page-5-0)). <sup>254</sup>
		- (e) Evalue: An Evalue cut-off to use for BLAST (Optional <sup>255</sup> argument, default value  $= 0.1$ ). 256
		- (f) Hits: Number of hits per organism per query to use for <sup>257</sup> the orthology calculation, e.g., a value of 5 would mean <sup>258</sup> the top 5 hits per organism per query are tested for <sup>259</sup> orthology (see Note 30). 260
		- (g) Coverage: The percentage of coverage of the query <sup>261</sup> sequence, used for orthology calculation and is an integer <sup>262</sup>  $(see Note 31).$
		- (h) SQLite3\_db: The name of the SQLite3 database—leave <sup>264</sup> blank if left blank in Subheading [3.3](#page-4-0).
		- (i) **Num\_threads:** Number of cores to use for BLAST  $\lceil 8 \rceil$  $\lceil 8 \rceil$  $\lceil 8 \rceil$  266 (Optional argument, default value  $= 4$ ). 267
		- (j) **Max:** The total number of hits per query that  $BLAST [8]$  $BLAST [8]$  $BLAST [8]$  268 will retrieve (Optional argument, default  $= 150$ ) (see 269 Note 32). 270
		- (k) Trees  $(y/n)$ : Optional argument, default = n. y will 271 launch the fasttree\_pipeline and generate trees for all <sup>272</sup> the queries submitted in the accession list provided <sup>273</sup> more than three putative orthologs are identified. 274

#### <span id="page-8-0"></span>3.6 Identify Putative **Orthologs**

- (l) Frequency: Editing frequency for the fasttree\_pipeline. <sup>275</sup> Optional argument, default  $= 0.25$ . A value of 0.25 276 enables gaps to be present in 25% of sequences at a 277 enables gaps to be present in 25% of sequences at a given residue. If this value or the trees or model fields <sup>278</sup> are completed, the fasttree pipeline will be performed. 279 This field can be left blank (but if the trees and model <sup>280</sup> fields are blank as well, no trees will be calculated) (see <sup>281</sup> Note 33). 282
- (m) Model: model to use for phylogenetic analysis. Optional <sup>283</sup> argument, default is JTT  $[23]$  for protein and Jukes- 284 Cantor (JC)  $\lceil 24 \rceil$  $\lceil 24 \rceil$  $\lceil 24 \rceil$  for nucleotide. Ig  $\lceil 25 \rceil$  or wag  $\lceil 26 \rceil$  $\lceil 26 \rceil$  $\lceil 26 \rceil$  285 can be specified for protein and gtr can be specified for <sup>286</sup> nucleotide  $\lceil 13 \rceil$  (see Note 34).
- (n) Save the file as a CSV (see Note  $16$ ). 288
- 3. Transfer the text file and the CSV file into the jobs folder. <sup>289</sup>
- 4. Run the following command where csv.csv is the name of the <sup>290</sup> CSV file with the extension (*see* Note 35). orthology\_pipeline -csv csv.csv <sup>292</sup>
- 5. If the pipeline completes successfully, a folder will be located in <sup>293</sup> jobs labeled timestamp\_job\_name where job\_name is the job <sup>294</sup> name provided in step 2a. Within the folder will be a file <sup>295</sup> labeled job\_name\_orthologs.csv, this contains the predicted <sup>296</sup> ortholog results where the first column contains the initial <sup>297</sup> query accessions and each subsequent column contains the <sup>298</sup> results for each organism in the search database. Within the <sup>299</sup> folder **intermediary\_files** are all the results produced through 300 the pipeline, e.g., the first  $BLAST [8]$  $BLAST [8]$  results, etc. An additional 301 folder labeled Trees will contain all the files produced from the 302 fasttree\_pipeline if this has been selected. Within this folder will 303 be a folder for each initial query accession. Within these will be 304 accession\_aln.fasta (aligned fasta file), accession\_edited.fasta <sup>305</sup> (edited aligned fasta file), accession\_single.fasta (unaligned <sup>306</sup> fasta file with duplicate sequences removed), accession\_tree 307 (tree file), accession.fasta (unaligned fasta file, may contain <sup>308</sup> duplicate sequences), and accession.txt (accession list of puta- <sup>309</sup> tive orthologs) (see **Note 36**). 310

311

<span id="page-9-0"></span>**3.7 Genome Walk** When analyzing divergent sequences, it is not always possible to 312 detect orthologs across the eukaryotic tree as the high divergence 313 can eliminate detection. However, it is often possible to "Genome <sup>314</sup> walk" across the tree, i.e., take ortholog predictions from a closer 315 relative and use these as queries for ortholog prediction. Multiple <sup>316</sup> rounds of this can enable ortholog detection across the eukaryotic 317 tree. 318

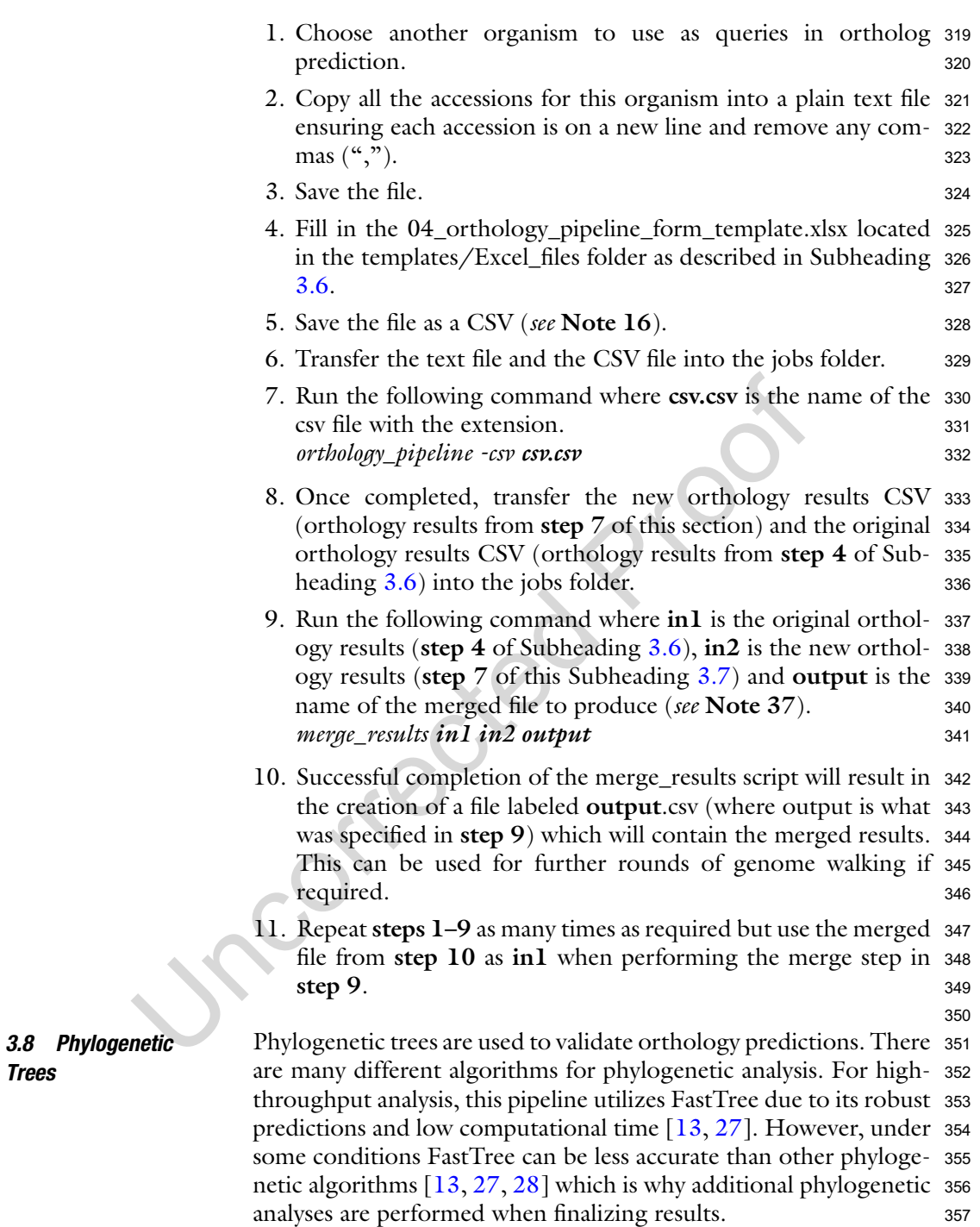

Trees

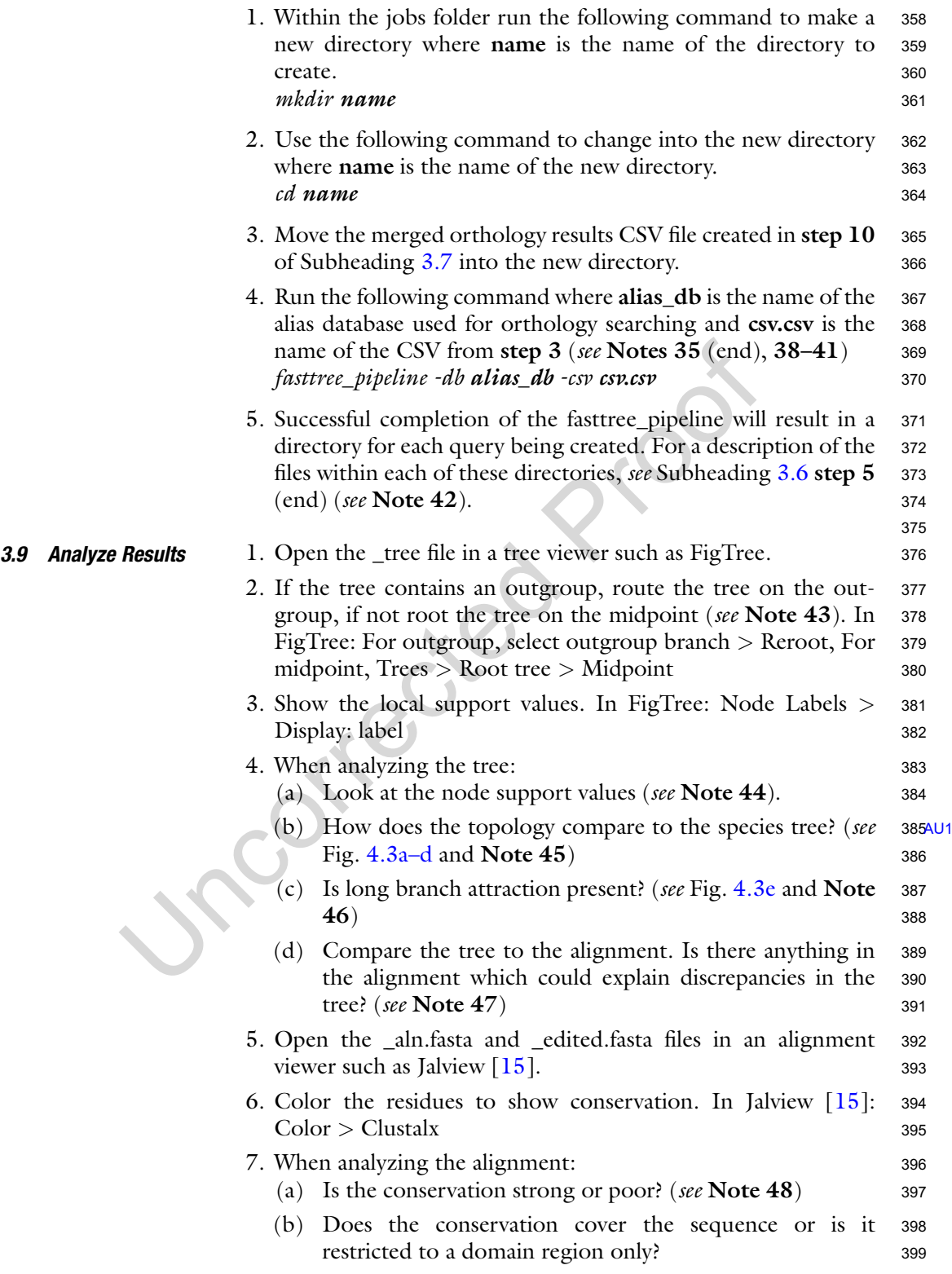

<span id="page-12-0"></span>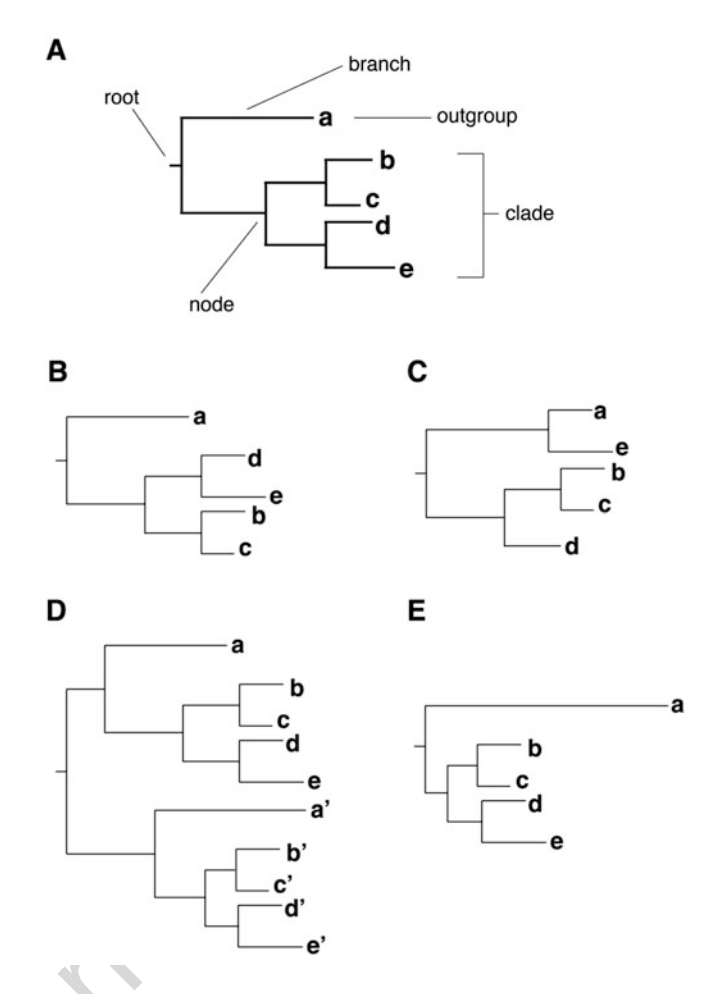

Fig. 4.3 Examples of phylogenetic trees. (a) Represents the species tree and is labeled to show the different components of a phylogenetic tree. (b) An example of rotation of branches within nodes which does not change the tree topology, while they look different, Tree A and Tree B are the same. (c) Rearrangement of branches, species "e" now groups with the outgroup "a". (d) An example of the presence of paralogs in the same tree. (e) Species "a" is an example of a long branch

- (c) How does the edited alignment compare to the unedited <sup>400</sup> alignment? Is there still good representation of the entire <sup>401</sup> [AU2](#page-0-1) protein, or has the alignment been trimmed to a specific <sup>402</sup> domain only? 403
- (d) Investigate any sequences which are significantly shorter <sup>404</sup> than the rest of the alignment in the edited alignment (see 405) Note  $49$ ).  $406$
- 8. If sequences need to be removed from the alignment, the tree <sup>407</sup> will need to be recomputed. 408

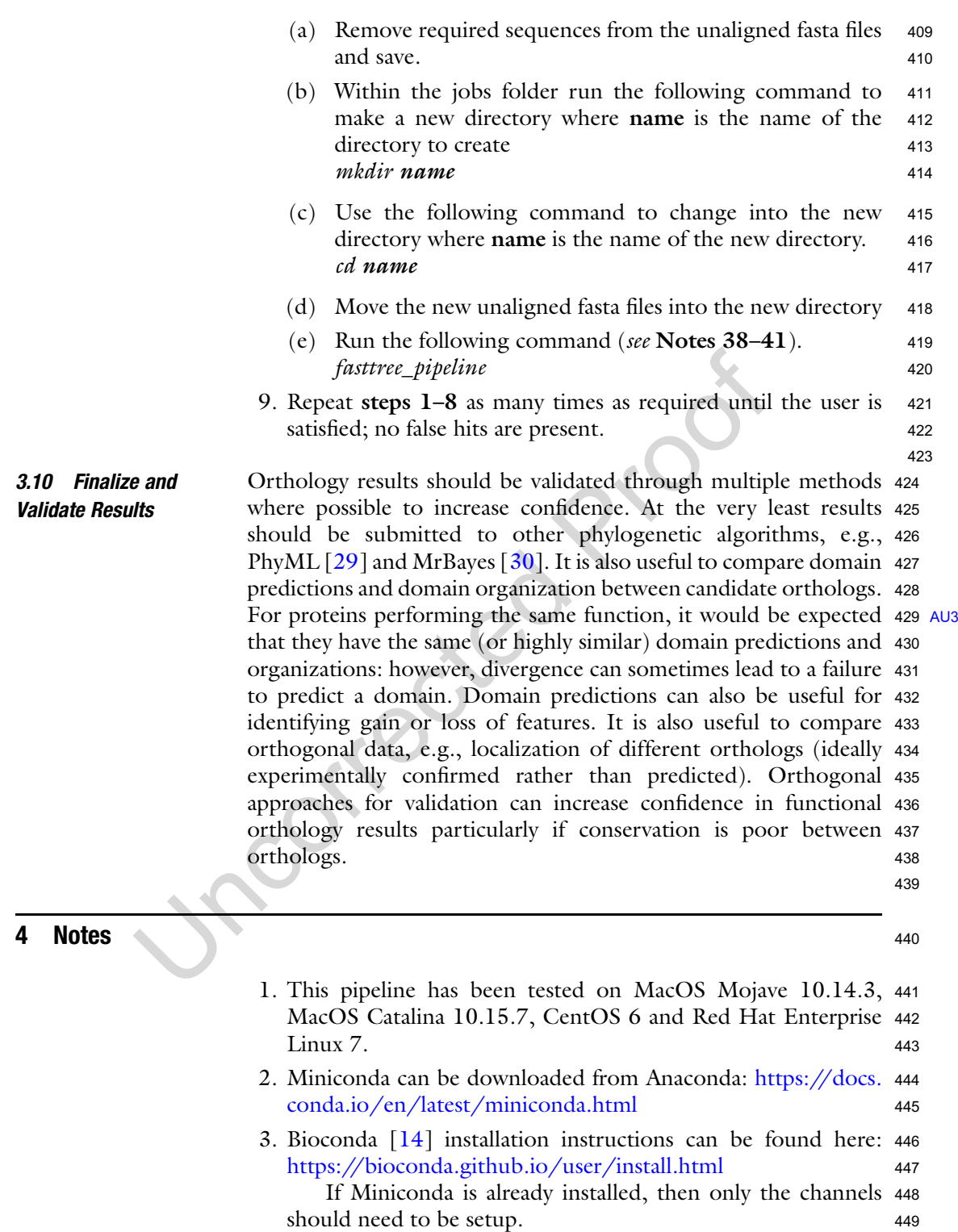

4. Jalview [[15](#page-21-13)] can be downloaded from: [http://www.jalview.](http://www.jalview.org/getdown/release/) <sup>450</sup> [org/getdown/release/](http://www.jalview.org/getdown/release/) or installed using Bioconda [\[14\]](#page-21-12). <sup>451</sup>

- 5. FigTree can be downloaded from: [https://github.com/](https://github.com/rambaut/figtree/releases) <sup>452</sup> [rambaut/figtree/releases](https://github.com/rambaut/figtree/releases) or installed using Bioconda [\[14](#page-21-12)]. <sup>453</sup>
- 6. batch\_brb can be installed from Bioconda  $[14]$  $[14]$ , source code is 454 available on GitHub: <sup>455</sup> [https://github.com/erin-r-butterfield/batch\\_brb](https://github.com/erin-r-butterfield/batch_brb) and 456

Zenodo: <https://doi.org/10.5281/zenodo.4282534> <sup>457</sup>

7. Depending on the operating system Conda may first need to be <sup>458</sup> activated using the following command where path\_to\_conda <sup>459</sup> is the path where Conda is installed. <sup>460</sup> source / path\_to\_conda/bin/activate 461

Once Conda is activated "(base)" should be visible next to <sup>462</sup> the prompt. 463

- 8. Once activated the environment name "(batch\_brb)" should be 464 visible next to the prompt. 465
- 9. Several considerations should be made when choosing organ- <sup>466</sup> isms to include. Firstly, is the goal to analyze a specific lineage <sup>467</sup> or pan-eukaryotic? Secondly, even sampling across the desired <sup>468</sup> dataset is important and include at least two organisms from <sup>469</sup> each group, this can give confidence to negative results. <sup>470</sup> Thirdly, understand the quality of the datasets and specifically <sup>471</sup> if the entire coding complement is adequately covered <sup>472</sup> [\[9](#page-21-6)]. Finally, how divergent are the genes of interest? A large <sup>473</sup> search database can compromise identification of divergent <sup>474</sup> candidates due to the Expect value (Evalue) being dependent <sup>475</sup> on database size and requiring increasing levels of conservation <sup>476</sup> to secure a significant result  $\left[3\right]$ . 477
- 10. Protein sequences enable detection of greater divergence due <sup>478</sup> to codon degeneracy and the increase in character states (20 vs <sup>479</sup> 4) decreasing random matching [\[9](#page-21-6)]. 480
- 11. Genome annotations can change; therefore, it is important to <sup>481</sup> log information regarding data source, relevant publications, <sup>482</sup> date of download, and data type. This information will also be <sup>483</sup> required for publication. 484
- 12. Valid input fasta file header formats: <sup>485</sup>  $>$ .. accession information (e.g., UniProt [\[18\]](#page-22-2)) 486

>ENA|accession|information (e.g., the European Nucleo- <sup>487</sup> tide Archive  $(ENA)$   $\lceil 32 \rceil$  $\lceil 32 \rceil$  $\lceil 32 \rceil$  488

 $>$ jgi|organism|accession (e.g., JGI [\[22\]](#page-22-6)) 489

>...|accession information <sup>490</sup>

 $\geq$  accession information (e.g., NCBI [[19](#page-22-3)], Ensembl [\[20](#page-22-4)]) 491  $>\arccession$  | information (e.g., EuPathDB [[21\]](#page-22-5)) 492 provided the accession is less than or equal to 44 characters, <sup>493</sup>

if greater than this the user will need to truncate the accession. <sup>494</sup>

13. Files with the extension .tar.gz can be decompressed using the <sup>495</sup> following command where **file** is the filename. 496

#### tar -zxvf file.tar.gz 497

- 14. If all files in the databases folder need to be converted to <sup>498</sup> BLAST databases, the ls command can be used to get all the <sup>499</sup> names and the results can be copied into the **infile** column. 500  $\sqrt{15}$  \* 501
- 15. Do not include spaces (use \_ instead, replace in the filename as <sup>502</sup> well) and do not start with a number. 503
- 16. If using MacOS Numbers, ensure to remove columns which <sup>504</sup> contain no headings or data before converting to CSV.  $505$
- 17. The batch makeblastdb command first checks a valid fasta file 506 has been submitted and which data type (protein or nucleo- <sup>507</sup> tide). The headers of the sequences in the fasta file are con- <sup>508</sup> verted into the required format for the pipeline and a five <sup>509</sup> character code followed by an underscore is appended as a <sup>510</sup> prefix to the accessions. A single code is used for all sequences 511 in the fasta file. The details about the file, unique code, and all 512 the accessions are added to the SQLite3 database and the fasta 513 file is converted into a BLAST  $[8]$  $[8]$  database using the BLAST 514 makeblastdb command [[33\]](#page-22-17). 515
- 18. Some common errors: 516
	- (a) **Names are already present in database**; ensure the file 517 has not already been used. If it has and it needs to be 518 replaced, the **delete\_db** pipeline can be used (see Note 519 19); otherwise, change the required names.  $19$
	- (b) lock file detected, sleeping...; This occurs most fre- <sup>521</sup> quently if the batch\_makeblastdb command was termi- <sup>522</sup> nated prematurely by the user. Provided no other script is 523 running at the time (this is important if many users are <sup>524</sup> using the software at once (e.g., in a cluster environment) <sup>525</sup> as the lock\_file is to protect the SQLite3 database from <sup>526</sup> corruption), end the current script  $(Ctrl + c)$ , delete the 527 lock\_file (*rm lock\_file*), and repeat the script. 528
	- $(c)$  BLAST Database creation error: Near line x, the local  $529$ id is too long. Its length is y but the maximum allowed 530 local id length is 50. Please find and correct all local ids 531 that are too long; The accessions are too long in the <sup>532</sup> input fasta file (they must be less than or equal to 44 char- <sup>533</sup> acters due to the addition of a unique id), please truncate 534 the accession. 535

#### 19. To delete a database, fill in the delete\_database\_template.xlsx <sup>536</sup> located in the templates/Excel\_files folder: 537

- (a) **BLAST\_db**; Name of the BLAST  $[8]$  $[8]$  database to delete 538 (do not include database in the name  $(Table 4.1)$  $(Table 4.1)$ ).  $539$
- (b) **SQLite3\_db**; Name of SQLite3 database, leave blank if 540 left blank in Subheading [3.3.](#page-4-0) 541

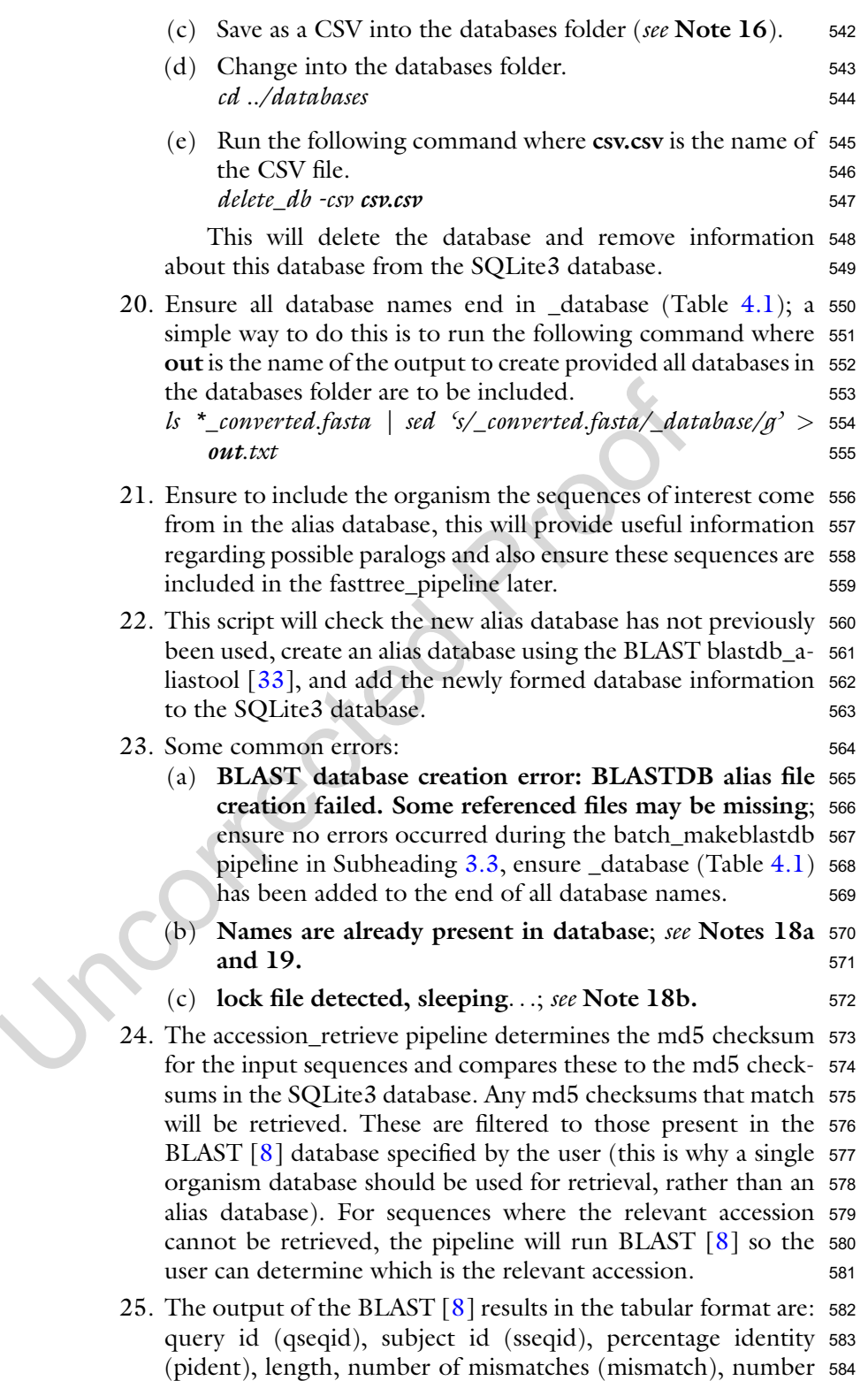

of gap openings (gapopen), alignment start for query sequence <sup>585</sup>

(qstart), alignment end for query sequence (qend), alignment <sup>586</sup> start for subject sequence (sstart), alignment end for subject <sup>587</sup> sequence (send), Expect value (evalue), bitscore, number of <sup>588</sup> gaps (gaps), total query coverage (qcovs), query coverage per <sup>589</sup> high scoring pair (qcovhsp), query length (qlen), and subject 590 length (slen)  $\lceil 34 \rceil$  $\lceil 34 \rceil$  $\lceil 34 \rceil$ . Column names are not provided, names in 591 brackets refer to identifiers from [\[34\]](#page-22-18). 592

- 26. Common errors: <sup>593</sup>
	- (a) The accessions retrieved are not from the organism of the <sup>594</sup> sequences of interest; this occurs because the sequences 595 are identical. The user can ensure the correct organism <sup>596</sup> accession is retrieved by listing the specific organism data- <sup>597</sup> base rather than an alias database. 598
	- (b) **Error: Cannot find Fasta\_file**; Ensure fasta file is located 599 in jobs directory (it will have moved if the job is being 600 rerun), ensure file name is correctly spelt and contains <sup>601</sup> extension. 602
- 27. Each accession should be on a new line. Commas  $(\tilde{\cdot}, \tilde{\cdot})$  should 603 be removed (if using results from previous ortholog <sup>604</sup> predictions). 605
- 28. Accessions need to be the version stored within the SQLite3 606 database. For the first round of orthology, searching these 607 accessions will need to be retrieved from the SQLite3 database 608 using the accession\_retrieve pipeline in Subheading [3.5.](#page-7-0) For 609 genome walking (Subheading  $3.7$ ), the accessions listed in the 610 orthology results from Subheading [3.6](#page-8-0) will be the SQLite3 611 database accessions, so these will not need to be retrieved. 612
- 29. If not using an alias database, include \_database in the database <sup>613</sup> name (Table [4.1\)](#page-5-0).
- 30. It is advisable to keep this number low, as the greater the <sup>615</sup> number the greater the false-positive rate. A value of 5 is 616 normally used for divergent sequences. A value of 2 or 3 is 617 normally used for more conserved sequences. 618
- 31. The lower the value, the greater the false-positive rate. A value 619 of 30 is normally used for divergent sequences. A value of 50 is 620 normally used for more conserved sequences. 621
- 32. If searching a database with many organisms, this may need to 622 be increased. 623
- 33. Alignments are edited before performing phylogenetic ana- <sup>624</sup> lyses. While gaps can be useful when looking at alignments, <sup>625</sup> i.e., for the identification of indels, poorly conserved regions of 626 an alignment can decrease the alignment signal-to-noise ratio 627 which can affect tree quality although this can be less of an issue 628 for short alignments  $\lceil 35 \rceil$ . 629
- 34. If specifying a model, ensure to use lower case. <sup>630</sup>

- 35. The orthology\_pipeline retrieves sequences from the organism <sup>631</sup> database for the accessions provided and performs a BLAST <sup>632</sup> [8) against the search database. Results are filtered to take the <sup>633</sup> top x hits per organism per query where x is user supplied <sup>634</sup> (identical results do not count towards the hit count). These <sup>635</sup> are further filtered to those hits which cover y percentage of the <sup>636</sup> query where y is user supplied. The sequences for this list of <sup>637</sup> hits are retrieved and BLAST [[8\]](#page-21-8) is performed against the 638 organism database. These results are filtered to take the top x <sup>639</sup> hits per query where x is user supplied (identical results do not 640) count towards the hit count). These are further filtered to <sup>641</sup> those which cover y percentage of the query where y is user <sup>642</sup> supplied. The two results sets are compared, where they match <sup>643</sup> the hits are considered an ortholog (i.e., if A detects B in first <sup>644</sup> BLAST  $\lceil 8 \rceil$  and B detects A in reverse BLAST  $\lceil 8 \rceil$ , then A and B 645 are called orthologs). If the tree pipeline is selected, the <sup>646</sup> sequences of all predicted orthologs per query will be retrieved, <sup>647</sup> aligned using MUSCLE  $[11]$ , edited using alncut  $[12]$  $[12]$  and a 648 FastTree [\[13\]](#page-21-11) phylogenetic tree will be built. 649
- 36. Some common errors: <sup>650</sup>
	- (a) Error: [blastdbcmd] Entry not found: accession 651

Error: [blastdbcmd] Entry or entries not found in <sup>652</sup> BLAST database; ensure the SQLite3 database accessions 653 are used, obtained with the accession\_retrieve pipeline (Sub- <sup>654</sup>  $\frac{1}{2}$  heading  $3.5$ ).

- (b) Can't find (first/reverse) BLAST database; ensure the <sup>656</sup> database names are correct. 657
- (c) mv: rename Accession\_list to ../Accession\_list: No such <sup>658</sup> file or directory; ensure Accession\_list (from step 2b) 659 contains the file extension. 660
- (d) Didn't get the anticipated results; stringency may be too <sup>661</sup> high, lower the alignment coverage and potentially 662 increase the hit number. Alternatively, perform "genome <sup>663</sup> walking" (Subheading [3.7\)](#page-9-0). 664
- 37. merge\_results will combine the results of two orthology <sup>665</sup> searches. The script will map the query accessions from the <sup>666</sup> round of genome walking back to the organism results in the 667 first orthology search to determine the query accessions of the 668 original orthology search. This mapping is used to add the <sup>669</sup> results of the genome walk. Instances where the result for an <sup>670</sup> organism is detected by two different queries will result in the <sup>671</sup> new results being added to both queries, i.e., if A and B from <sup>672</sup> the first orthology results both predict C as an ortholog then <sup>673</sup> the orthology results using  $C$  as query will be mapped back to  $674$ both A and B. 675
- 38. Editing frequency can be altered by using the below argument 676 where **frequency** is a value between  $0$  and  $1$ . The default value 677 is  $0.25$  which enables gaps to be present in  $25\%$  of sequences at 678 a given residue. 679 -f frequency 680
- 39. The model can be altered by using the below argument where 681 **model** is either  $\lg$   $[25]$  $[25]$  or wag  $[26]$  $[26]$  for protein or gtr for 682 nucleotide  $[13]$  $[13]$  $[13]$ . The default is JTT  $[23]$  $[23]$  for protein and JC 683 [[24\]](#page-22-8) for nucleotide. 684 -m model <sup>685</sup>
- 40. This script requires there be greater than three sequences <sup>686</sup> present for each query in order to build an alignment and tree. <sup>687</sup>
- 41. This script also works with fasta files or text files of accession <sup>688</sup> lists. For text files the -db argument is required. The -csv <sup>689</sup> argument is not required for either text or fasta files. Each file 690 will produce its own alignment and tree, so only include the 691 accessions/sequences that should appear on the same tree. <sup>692</sup>
- 42. Some common errors: <sup>693</sup>
	- (a) Database required if text files supplied; the -db argu- <sup>694</sup> ment is required for both text files and a CSV file, ensure 695 this has been included. 696
	- (b) Not enough sequences to build tree; this pipeline <sup>697</sup> requires there to be at least three sequences for a tree to <sup>698</sup> be built. 699
	- (c) Error: Inappropriate model type chosen...; This occurs  $\frac{700}{200}$ if a nucleotide model was chosen for protein sequences or 701 vice versa. If this occurs, the default algorithm will be <sup>702</sup> selected (JTT  $[23]$  for protein, JC  $[24]$  $[24]$  $[24]$  for nucleotide). 703
	- (d) The pipeline is making folders/ trees, etc. of everything in <sup>704</sup> the jobs folder; ensure a new folder is created which <sup>705</sup> contains only the files the user wants to use to build a <sup>706</sup> tree. Make sure the terminal is within this folder before <sup>707</sup> launching fasttree\_pipeline 708
- 43. Where possible the tree should be rooted by an outgroup—this <sup>709</sup> can either be an organism that is known to be at the base of the <sup>710</sup> tree or alternatively a gene sequence which shares ancestry with <sup>711</sup> the gene of interest. Where this is not possible trees can be <sup>712</sup> rooted by midpoint, this takes the two longest branches of the <sup>713</sup> tree and places the root at the midpoint between. Assuming <sup>714</sup> equal evolutionary rates across the tree, this will normally result <sup>715</sup> in the tree following the species tree  $[7]$  $[7]$ .  $\qquad \qquad$  716
- 44. The closer the value is to 1, the more confident the topology.  $717$ Nodes with values  $\geq$  0.95 show strong support, 0.85–0.94 718<br>show good support, 0.75–0.84 show moderate support and 719 show good support,  $0.75-0.84$  show moderate support and  $\leq$ 0.74 show poor support. 720

- 45. While the tree topology will not always follow the species tree, <sup>721</sup> it can be used to give an indication as to whether false positives <sup>722</sup> or paralogs have been included [[7](#page-21-5)]. Figure [4.3](#page-12-0) demonstrates <sup>723</sup> various examples of how the tree can differ from the species <sup>724</sup> tree (A). Branches within a node are of equal distance from <sup>725</sup> other branches within the same node. Therefore, rotation of <sup>726</sup> branches within a node does not change how the tree reads, <sup>727</sup> i.e., Tree A and Tree B in Fig. [4.3](#page-12-0) are the same as "d" and "e" <sup>728</sup> are the same evolutionary distance from "b" and "c". In <sup>729</sup> Fig. [4.3c,](#page-12-0) species "e" has moved to group with species "a", 730 this may suggest that "e" is a mishit as the sequence is now <sup>731</sup> grouping with the outgroup—however, this requires further <sup>732</sup> investigation to ensure there are no features in the alignment <sup>733</sup> which could support this move and knowing whether these <sup>734</sup> organisms "normally" attract each other when building phylo- <sup>735</sup> genetic trees. Figure [4.3d](#page-12-0) represents paralog presence on the 736 tree, further investigation is required to determine whether <sup>737</sup> these sequences should continue to be considered orthologous <sup>738</sup> or should be split into two separate trees. <sup>739</sup>
- 46. Sequences which evolve rapidly relative to other sequences <sup>740</sup> within the tree will be given long branches (Fig. [4.3e](#page-12-0) species <sup>741</sup> "a" is an example of a long branch) and can be falsely grouped <sup>742</sup> together. This is referred to as long branch attraction. These <sup>743</sup> sequences can be removed individually to test their placement, <sup>744</sup> if they move around it suggests long branch attraction. There <sup>745</sup> are many methods for dealing with long branch attraction <sup>746</sup> including removal of these sequences, increased taxa sampling, <sup>747</sup> and selection of a more appropriate evolutionary model <sup>748</sup>  $[36, 37]$  $[36, 37]$  $[36, 37]$  $[36, 37]$  $[36, 37]$ . 749

47. Topology of the tree should be checked against the alignment <sup>750</sup> to: <sup>751</sup>

- (a) Ensure the alignment is of sufficient quality to build <sup>752</sup> the tree. The state of the tree. The state of the state of the state of the state of the state of the state of the state of the state of the state of the state of the state of the state of the state of the state of the sta
- (b) Ensure there are no features of the alignment which could <sup>754</sup> explain oddities in the tree (e.g., short sequences, lack of <sup>755</sup> domains etc.).
- 48. Tree building algorithms require a phylogenetic signal to be <sup>757</sup> able to build a tree. Alignments with poor conservation have a <sup>758</sup> high signal-to-noise ratio and can produce poor quality trees. <sup>759</sup> Equally, alignments with too much conservation can also pro- <sup>760</sup> duce poor quality trees due to the lack of phylogenetic signal. <sup>761</sup> Applying more or less stringent editing, respectively, can <sup>762</sup> improve these  $\lceil 35 \rceil$ . 763
- 49. The sequence origin should be investigated to determine <sup>764</sup> whether the sequence is complete (i.e., ensure the entire <sup>765</sup> sequence has been predicted). If the sequence is complete <sup>766</sup>

and still considerably shorter than the remainder of the align- <sup>767</sup> ment, the sequence should usually be removed. The removed.

#### Acknowledgments <sup>769</sup>

Development of the software described and provided here has been 770 supported by a Wellcome Trust grant for establishing the Wellcome 771 Centre for Anti-Infectives Research (WCAIR) at the University of 772 Dundee (to Paul Wyatt (PI), MCF, and others). We thank Tim <sup>773</sup> Butterfield, Frederik Dröst, and Michele Tinti for comments on the 774 code. We also thank Ricardo Canavate del Pino and Ning Zhang for 775 help with testing. 776

<sup>778</sup> References

- <span id="page-21-8"></span><span id="page-21-0"></span>780 1. Stamboulian M, Guerrero RF, Hahn MW et al 781 (2020) The ortholog conjecture revisited: the 782 value of orthologs and paralogs in function 783 prediction. Bioinformatics 36(Supplement\_1): 784 i219–i226. [https://doi.org/10.1093/bioin](https://doi.org/10.1093/bioinformatics/btaa468) 785 [formatics/btaa468](https://doi.org/10.1093/bioinformatics/btaa468)
- <span id="page-21-6"></span>786 2. Baragaña B, Forte B, Choi R et al (2019) 787 Lysyl-tRNA synthetase as a drug target in 788 malaria and cryptosporidiosis. Proc Natl Acad 789 Sci U S A 116(14):7015–7020. [https://doi.](https://doi.org/10.1073/pnas.1814685116) 790 [org/10.1073/pnas.1814685116](https://doi.org/10.1073/pnas.1814685116)
- <span id="page-21-7"></span><span id="page-21-1"></span>791 3. Klinger CM, Ramirez-Macias I, Herman EK 792 et al (2016) Resolving the homology—func-793 tion relationship through comparative geno-794 mics of membrane-trafficking machinery and 795 parasite cell biology. Mol Biochem Parasitol 796 209:88–103. [https://doi.org/10.1016/j.](https://doi.org/10.1016/j.molbiopara.2016.07.003) 797 [molbiopara.2016.07.003](https://doi.org/10.1016/j.molbiopara.2016.07.003)
- <span id="page-21-10"></span><span id="page-21-9"></span><span id="page-21-2"></span>798 4. Huerta-Cepas J, Szklarczyk D, Forslund K et al 799 (2016) EGGNOG 4.5: a hierarchical orthol-800 ogy framework with improved functional 801 annotations for eukaryotic, prokaryotic and 802 viral sequences. Nucleic Acids Res 44(D1): 803 D286–D293. [https://doi.org/10.1093/nar/](https://doi.org/10.1093/nar/gkv1248) 804 [gkv1248](https://doi.org/10.1093/nar/gkv1248)
- <span id="page-21-11"></span><span id="page-21-3"></span>805 5. Aslett M, Aurrecoechea C, Berriman M et al 806 (2009) TriTrypDB: a functional genomic 807 resource for the Trypanosomatidae. Nucleic 808 Acids Res 38(Database issue):D457–D462. 809 <https://doi.org/10.1093/nar/gkp851>
- <span id="page-21-12"></span><span id="page-21-4"></span>810 6. Emms DM, Kelly S (2015) OrthoFinder: solv-811 ing fundamental biases in whole genome com-812 parisons dramatically improves orthogroup 813 inference accuracy. Genome Biol 16 814 (1):157–157. [https://doi.org/10.1186/](https://doi.org/10.1186/s13059-015-0721-2) 815 [s13059-015-0721-2](https://doi.org/10.1186/s13059-015-0721-2)
- <span id="page-21-13"></span><span id="page-21-5"></span>816 7. Altenhoff AM, Glover NM, Dessimoz C (eds) 817 (2019) Inferring orthology and paralogy (vol.

1910). Evolutionary genomics. Methods in 818 molecular biology. Springer, New York 819

- 8. Altschul SF, Madden TL, Schäffer AA et al 820 (1997) Gapped BLAST and PSI-BLAST: a 821 new generation of protein database search pro- 822 grams. Nucleic Acids Res 25(17):3389–3402. 823 <https://doi.org/10.1093/nar/25.17.3389> 824
- 9. Klute MJ, Melançon P, Dacks JB (2011) Evo- 825 lution and diversity of the Golgi. Cold Spring 826 Harb Perspect Biol 3:a007849 827
- 10. Shen W, Le S, Li Y et al (2016) SeqKit: a cross- 828 platform and ultrafast toolkit for FASTA/Q file 829 manipulation. PLoS One 11(10):e0163962. 830 [https://doi.org/10.1371/journal.pone.](https://doi.org/10.1371/journal.pone.0163962) 831 [0163962](https://doi.org/10.1371/journal.pone.0163962) 832
- 11. Edgar RC (2004) MUSCLE: multiple 833 sequence alignment with high accuracy and 834 high throughput. Nucleic Acids Res 32 835  $(5):1792-1797.$  [https://doi.org/10.1093/](https://doi.org/10.1093/nar/gkh340) 836  $nar/gkh340$  837
- 12. Lawrence TJ, Kauffman KT, Amrine KCH et al 838 (2015) FAST: FAST analysis of sequences tool- 839 box. Front Genet 6:172. [https://doi.org/10.](https://doi.org/10.3389/fgene.2015.00172) 840 [3389/fgene.2015.00172](https://doi.org/10.3389/fgene.2015.00172) 841
- 13. Price MN, Dehal PS, Arkin AP (2010) Fas- 842 tTree 2—approximately maximum-likelihood 843 trees for large alignments. PLoS One 5(3): 844 e9490. [https://doi.org/10.1371/journal.](https://doi.org/10.1371/journal.pone.0009490) 845 [pone.0009490](https://doi.org/10.1371/journal.pone.0009490) 846
- 14. Grüning B, Dale R, Sjödin A et al (2018) Bio- 847 conda: sustainable and comprehensive software 848 distribution for the life sciences. Nat Methods 849 15(7):475–476. [https://doi.org/10.1038/](https://doi.org/10.1038/s41592-018-0046-7) 850 [s41592-018-0046-7](https://doi.org/10.1038/s41592-018-0046-7) 851
- 15. Waterhouse AM, Procter JB, Martin DM et al 852 (2009) Jalview version 2—a multiple sequence 853 alignment editor and analysis workbench. 854

- <span id="page-22-11"></span>855 Bioinformatics 25(9):1189–1191. [https://doi.](https://doi.org/10.1093/bioinformatics/btp033) 856 [org/10.1093/bioinformatics/btp033](https://doi.org/10.1093/bioinformatics/btp033)
- <span id="page-22-0"></span>857 16. Barlow LD (2018) AMOEBAE. [https://](https://github.com/laelbarlow/amoebae) 858 [github.com/laelbarlow/amoebae](https://github.com/laelbarlow/amoebae)
- <span id="page-22-12"></span><span id="page-22-1"></span>859 17. Larson RT, Dacks JB, Barlow LD (2019) 860 Recent gene duplications dominate evolution-861 ary dynamics of adaptor protein complex sub-862 units in embryophytes. Traffic 20 863 (12):961–973. [https://doi.org/10.1111/tra.](https://doi.org/10.1111/tra.12698) 864 [12698](https://doi.org/10.1111/tra.12698)
- <span id="page-22-13"></span><span id="page-22-2"></span>865 18. The UniProt Consortium (2019) UniProt: a 866 worldwide hub of protein knowledge. Nucleic 867 Acids Res 47(D1):D506–D515. [https://doi.](https://doi.org/10.1093/nar/gky1049) 868 [org/10.1093/nar/gky1049](https://doi.org/10.1093/nar/gky1049)
- <span id="page-22-14"></span><span id="page-22-3"></span>869 19. NCBI Resource Coordinators (2018) Data-870 base resources of the National Center for Bio-871 technology Information. Nucleic Acids Res 46 872 (D1):D8–D13. [https://doi.org/10.1093/](https://doi.org/10.1093/nar/gkx1095) 873 [nar/gkx1095](https://doi.org/10.1093/nar/gkx1095)
- <span id="page-22-15"></span><span id="page-22-4"></span>874 20. Yates AD, Achuthan P, Akanni W et al (2020) 875 Ensembl 2020. Nucleic Acids Res 48(D1): 876 D682–D688. [https://doi.org/10.1093/nar/](https://doi.org/10.1093/nar/gkz966) 877  $g\cdot z\cdot966$
- <span id="page-22-16"></span><span id="page-22-5"></span>878 21. Aurrecoechea C, Barreto A, Basenko EY et al 879 (2017) EuPathDB: the eukaryotic pathogen 880 genomics database resource. Nucleic Acids 881 Res 45(D1):D581–D591. [https://doi.org/](https://doi.org/10.1093/nar/gkw1105) 882 [10.1093/nar/gkw1105](https://doi.org/10.1093/nar/gkw1105)
- <span id="page-22-17"></span><span id="page-22-6"></span>883 22. Nordberg H, Cantor M, Dusheyko S et al 884 (2014) The genome portal of the Department 885 of Energy Joint Genome Institute: 2014 886 updates. Nucleic Acids Res 42(D1): 887 D26–D31. [https://doi.org/10.1093/nar/](https://doi.org/10.1093/nar/gkt1069) 888 [gkt1069](https://doi.org/10.1093/nar/gkt1069)
- <span id="page-22-18"></span><span id="page-22-7"></span>889 23. Jones DT, Taylor WR, Thornton JM (1992) 890 The rapid generation of mutation data matrices 891 from protein sequences. Bioinformatics 8 892 (3):275–282. [https://doi.org/10.1093/bioin](https://doi.org/10.1093/bioinformatics/8.3.275) 893 [formatics/8.3.275](https://doi.org/10.1093/bioinformatics/8.3.275)
- <span id="page-22-19"></span><span id="page-22-8"></span>894 24. Jukes TH, Cantor CR (eds) (1969) Evolution 895 of protein molecules, Mammalian protein 896 metabolism, vol 3. Academic, New York
- <span id="page-22-20"></span><span id="page-22-9"></span>897 25. Le SQ, Gascuel O (2008) An improved general 898 amino acid replacement matrix. Mol Biol Evol 899 25(7):1307–1320. [https://doi.org/10.1093/](https://doi.org/10.1093/molbev/msn067) 900 [molbev/msn067](https://doi.org/10.1093/molbev/msn067)
- <span id="page-22-21"></span><span id="page-22-10"></span>901 26. Whelan S, Goldman N (2001) A general 902 empirical model of protein evolution derived 903 from multiple protein families using a 904 maximum-likelihood approach. Mol Biol Evol 905 18(5):691–699. [https://doi.org/10.1093/](https://doi.org/10.1093/oxfordjournals.molbev.a003851) 906 [oxfordjournals.molbev.a003851](https://doi.org/10.1093/oxfordjournals.molbev.a003851)
- 27. Liu K, Linder CR, Warnow T (2011) RAxML 907 and FastTree: comparing two methods for 908 large-scale maximum likelihood phylogeny 909 estimation. PLoS One  $6(11)$ :e27731. [https://](https://doi.org/10.1371/journal.pone.0027731) 910 [doi.org/10.1371/journal.pone.0027731](https://doi.org/10.1371/journal.pone.0027731) 911
- 28. Smirnov V, Warnow T (2021) Phylogeny esti- 912 mation given sequence length heterogeneity. 913 Syst Biol 70(2):268–282. [https://doi.org/10.](https://doi.org/10.1093/sysbio/syaa058) 914 [1093/sysbio/syaa058](https://doi.org/10.1093/sysbio/syaa058) 915
- 29. Guindon S, Dufayard J-F, Lefort V et al (2010) 916 New algorithms and methods to estimate 917 maximum-likelihood phylogenies: assessing 918 the performance of PhyML 3.0. Syst Biol 59 919 (3):307–321. [https://doi.org/10.1093/sys](https://doi.org/10.1093/sysbio/syq010) 920  $\frac{\text{bio}}{\text{syq010}}$  921
- 30. Ronquist F, Teslenko M, van der Mark P et al 922 (2012) MrBayes 3.2: efficient Bayesian phylo- 923 genetic inference and model choice across a 924 large model space. Syst Biol 61(3):539–542. 925 <https://doi.org/10.1093/sysbio/sys029> 926
- 31. Kerfeld CA, Scott KM (2011) Using BLAST to 927 teach "E-value-tionary" concepts. PLoS Biol 9 928  $(2):$ el001014. [https://doi.org/10.1371/jour](https://doi.org/10.1371/journal.pbio.1001014) 929 [nal.pbio.1001014](https://doi.org/10.1371/journal.pbio.1001014) 930
- 32. Amid C, Alako BTF, Balavenkataraman Kad- 931 hirvelu V et al (2020) The European nucleotide 932 archive in 2019. Nucleic Acids Res 48(D1): 933 D70–D76. [https://doi.org/10.1093/nar/](https://doi.org/10.1093/nar/gkz1063) 934 [gkz1063](https://doi.org/10.1093/nar/gkz1063) 935
- 33. Camacho C, Coulouris G, Avagyan V et al 936 (2009) BLAST+: architecture and applications. 937 BMC Bioinform 10:421. [https://doi.org/10.](https://doi.org/10.1186/1471-2105-10-421) 938 [1186/1471-2105-10-421](https://doi.org/10.1186/1471-2105-10-421) 939
- 34. Bethesda (MD): National Center for Biotech- 940 nology Information (US) (2008) Appendices. 941 [https://www.ncbi.nlm.nih.gov/books/](https://www.ncbi.nlm.nih.gov/books/NBK279684/) 942 [NBK279684/](https://www.ncbi.nlm.nih.gov/books/NBK279684/) 943
- 35. Talavera G, Castresana J (2007) Improvement 944 of phylogenies after removing divergent and 945 ambiguously aligned blocks from protein 946 sequence alignments. Syst Biol 56 947<br>(4):564–577. https://doi.org/10.1080/ 948 [https://doi.org/10.1080/](https://doi.org/10.1080/10635150701472164) 948 [10635150701472164](https://doi.org/10.1080/10635150701472164) 949
- 36. Brinkmann H, van der Giezen M, Zhou Y et al 950 (2005) An empirical assessment of long-branch 951 attraction artefacts in deep eukaryotic phyloge- 952 nomics. Syst Biol 54(5):743–757. [https://doi.](https://doi.org/10.1080/10635150500234609) 953 [org/10.1080/10635150500234609](https://doi.org/10.1080/10635150500234609) 954
- 37. Bergsten J (2005) A review of long-branch 955 attraction. Cladistics 21(2):163–193 956